## Downloading Report(PDF)

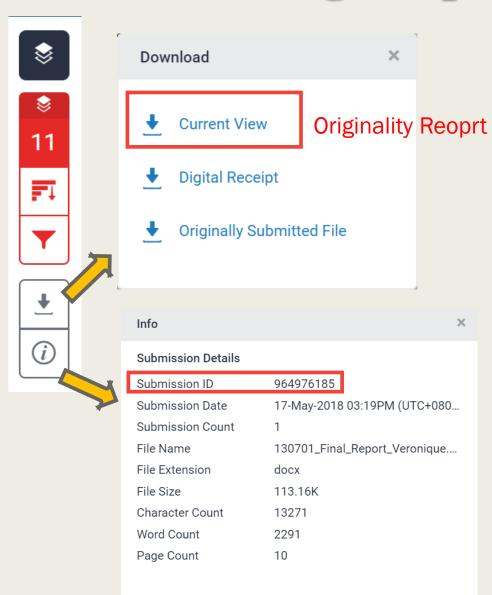

## Permanently deleting a paper

To request a paper deletion, contact the instructor for the course you submitted to. Your instructor will need: Class ID, Assignment name, Submission ID.

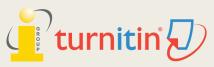

## Summary

Report

ORIGINALITY REPORT

11% SIMILARITY INDEX

7%

**7**%

3%

2%

INTERNET SOURCES PUBLICATIONS STUDENT PAPERS

Original Text

Final Report of Studies of Eastern Europe

Vérmioue

A Communist Heritage of Forgetting and Remembering: The Statue Park in Budapest

Soviet Union in the late 1940s adopted an aggressive ideological campaign to consolidate the regime through East-Central Europe. The most visible aspect was the massive public display of revolutionary symbols in cities under iron curtain: Flags feature the hammer and sickle, emblems of unity between industrial and agricultural workers in the class struggle; Buildings were crowned with Red star of communism, posters of Marx-Engels-Lenin-Stalin on the wall, whilst statues of heroes and communist comrades were erected, with heads uplifted, staring unblinkingly into the future.

When the Easter-Central European dictatorships demised in 1989-90, political upheavals often followed with popular demonstrations in which many visible symbols were destroyed: socialist-inspired street and square were quickly renamed, emblems as the Berlin Wall or the Stalin statue were torn down, and the fate of these public memorials carving communist ideology became an important issue. Some material legacy can be rapidly effaced. However, other built heritage – the plethora of monumental buildings or tower blocks built for industrial workers- will persist for

Off

PRIMARY SOURCES

www.budapest-tourist-guide.com

B. James. "Fencing in the past: Budapest's Statue Park Museum", Media Culture & Society, 05/01/1999

Publication

www.mementopark.hu

Submitted to University of Durham

Duncan Light. "Gazing on communism: heritage tourism and post-communist identities in Germany, Hungary and Romania", Tourism Geographies, 5/1/2000

Publication

6 repositorio.uam.es

"DD205 Book 1 Geographies of Globalisation

Cover

Report by Veronique Dai

Exclude quotes

Exclude bibliography

Exclude matches

< 10 words

Submission date: 17-May-2018 03:19PM (UTC+0800 Submission ID: 964976185

File name: 130701\_Final\_Report\_Veronique.docx (11

Word count: 2291 Character count: 13271

Off